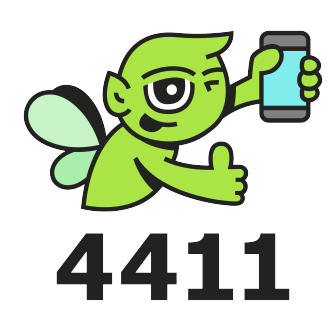

## **Handi2Park in de 4411 app**

Start je sessie.

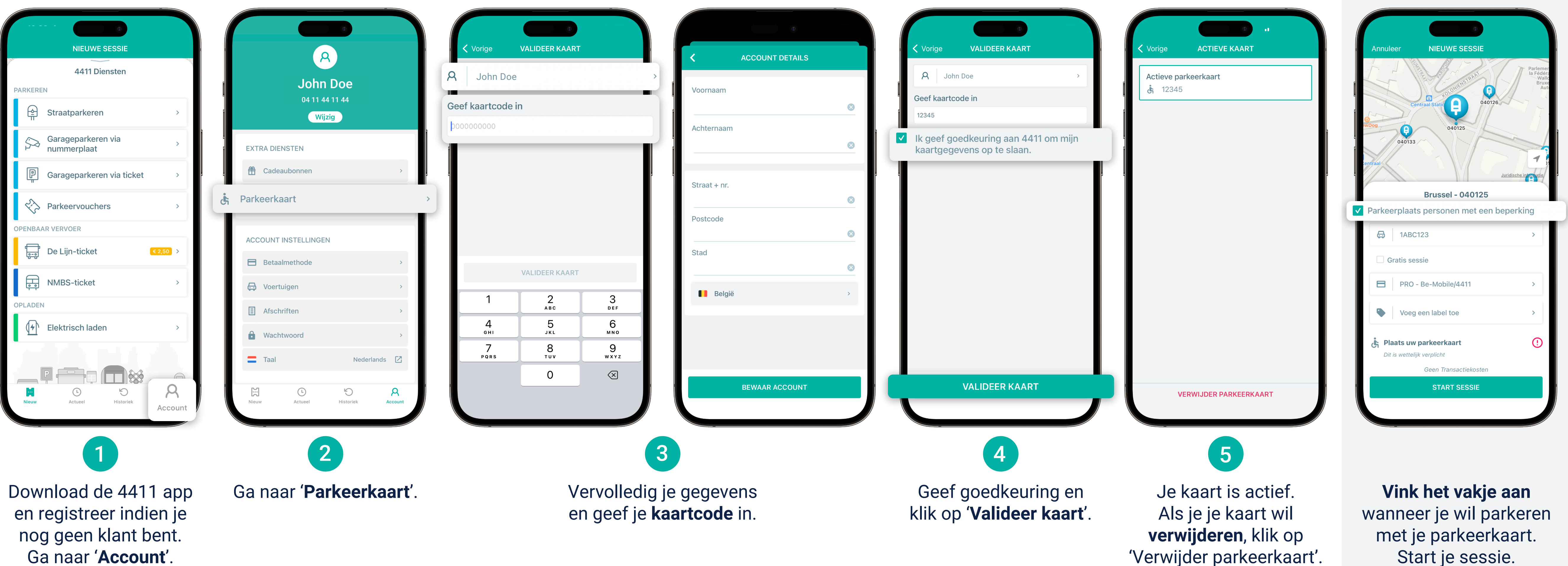

## Registratie Start sessie